Муниципальное бюджетное общеобразовательное учреждение «Средняя общеобразовательная школа № 51» (МБОУ «СОШ № 51»)

Принято на заседании педагогического совета МБОУ «СОШ № 51» Протокол № 14 «30» августа 2023 г.

Утверждено: Директор МБОУ «СОШ № 51» А.В. Яковлев/ Приказ №92 «30» августа 2023 г.

# ДОПОЛНИТЕЛЬНАЯ

# ОБЩЕОБРАЗОВАТЕЛЬНАЯ ОБЩЕРАЗВИВАЮЩАЯ

# ПРОГРАММА

технической направленности

# «Компьютерный мир»

Срок реализации программы - 1 год

Возраст учащихся - 10-12 лет

Составитель: Пономарева О.А. педагог дополнительного образования

**ИЖЕВСК 2023** 

#### І. Основные характеристики дополнительной общеобразовательной общеразвивающей программы

#### Актуальность программы

«Компьютерный ЛООП  $MMD$ является программой технической направленности, предполагает ознакомительный уровень получения знаний и практических навыков.

Актуальность настоящей дополнительной образовательной программы заключается в том, что интерес к изучению новых технологий у подрастающего поколения и у родительской общественности появляется в настоящее время уже в дошкольном и раннем школьном возрасте. Чтобы сделать школу конкурентноспособной на рынке образовательных услуг. она лолжна производить продукт, нужный детям и родителям учеников. Одним из таких продуктов является информационная культура и компьютерная грамотность учащихся. Сегодня в обществе существует большой спрос на грамотных специалистов, способных оперативно находить и обрабатывать информацию, решать нестандартные задачи. Поэтому, выполняя социальный заказ общества, система общего и дополнительного образования должна решать актуальную проблему - помочь подрастающему поколению подготовиться к творческой и будущей профессиональной деятельности в высокоразвитом информационном обществе. Становление компетентного человека будущего, способного жить и работать в условиях такого динамично развивающегося общества, является важнейшей современной задачей. Поэтому важно научить подростка работать с разнообразными информационными потокамиискать необходимую информацию, анализировать еѐ, преобразовывать в структурированную текстовую форму, использовать еѐ для решения учебных задач. Умение представлять информацию удобном. восприятия ЛЛЯ виле-важная  $\overline{B}$ компетенция современного человека.

Программа предусматривает подбоку задач и заданий, трудность которых определяется не столько содержанием, сколько новизной и необычностью ситуации. способствует Это выработке личностной компетенции, формированию работать умения  $\overline{B}$ условиях поиска. развитию сообразительности, любознательности подростков. Создание на занятиях ситуаций активного поиска, предоставление возможности сделать собственное «открытие», знакомство с оригинальными путями рассуждений, позволят обучающимся реализовать свои возможности, приобрести уверенность в своих силах.

Помимо перечисленного, программа имеет и социальную значимость. Не менее 50 % обучающихся младшего и среднего школьного возраста в микрорайоне не имеют дома компьютеров. Чаще всего такие дети пользуются различными мобильными устройствами-чаще смартфонами, реже-различными видами планшетов, обеспечивающих доступ в интернет, как правило, в различные социальные сети. Поэтому уровень информационной грамотности младших подростков имеет, скорее узкоцелевую направленность, связанную с решением такого рода краткосрочных задач. Как показывает практика, таким детям непросто дается новый предмет- Основы информатики, вводимый в общеобразовательную программу в 6 классе. По существу, им приходится в сжатые сроки овладевать новыми для себя компетенциями, связанными с работой на компьютере, и параллельно изучать новый предмет. Поэтому очень актуален подобный краткосрочный курс по овладению компьютерной грамотностью. Но при этом программа имеет узкоцелевую возрастную аудиторию учащихся 4-5 классов. Для более старших школьников она уже не будет настолько востребована, поскольку в общеобразовательной программе появляется новый предмет, связанный с изучением информатики.

*Цель данной программы* - формирования элементов компьютерной грамотности, коммуникативных умений младших школьников с применением групповых форм организации занятий и использованием современных средств обучения.

#### *Основные задачи программы:*

 помощь детям в изучении использования компьютера как инструмента для работы в дальнейшем в различных отраслях деятельности;

 помощь в преодолении боязни работы с техникой в т.ч. решение элементарных технических вопросов;

 изучение принципов работы наиболее распространенных операционных систем;

 помощь в изучении принципов работы с основными прикладными программами;

 творческий подход к работе за компьютером (более глубокое и полное изучение инструментов некоторых прикладных программ);

развитие умственных и творческих способностей учащихся;

- адаптация ребенка к компьютерной среде;
- овладение основами компьютерной грамотности;
- использование на практике полученных знаний в виде рефератов,

докладов, программ, решение поставленных задач.

Содержание программы направлено на воспитание интереса к познанию нового, развитию наблюдательности, умения анализировать, рассуждать, доказывать, проявлять интуицию, творчески подходить к решению учебной задачи. Содержание может быть использовано для показа учащимся возможностей применения тех знаний и умений, которыми они овладевают на уроках.

#### **Планируемые результаты освоения программы:**

## *Предметные результаты*

Ожидается, что в результате освоения общих навыков работы с информацией учащиеся будут уметь:

представлять информацию в табличной форме, в виде схем;

создавать свои источники информации - информационные проекты (сообщения, небольшие сочинения, графические работы);

создавать и преобразовывать информацию, представленную в виде текста, таблиц, рисунков;

владеть основами компьютерной грамотности;

использовать на практике полученные знания в виде докладов, программ, решать поставленные задачи;

готовить к защите и защищать небольшие проекты по заданной теме;

придерживаться этических правил и норм, применяемых при работе с информацией, применять правила безопасного поведения при работе с компьютерами.

#### Метапредметные образовательные результаты

Основные метапредметные образовательные результаты, достигаемые  $\mathbf{B}$ процессе пропедевтической подготовки школьников в области информатики и **IKT:** 

• уверенная ориентация учащихся в различных предметных областях за счет осознанного использования при изучении школьных дисциплин таких общепредметных понятий как «объект», «система», «модель», «алгоритм»;

владение умениями организации собственной учебной деятельности, включающими: целеполагание как постановку учебной задачи на основе соотнесения того, что уже известно, и того, что требуется установить; планирование - определение последовательности промежуточных целей с учетом конечного результата, разбиение задачи на подзадачи, разработка последовательности и структуры действий, необходимых для достижения цели при помощи фиксированного набора средств; контроль - интерпретация полученного результата, его соотнесение с имеющимися данными с целью установления соответствия или несоответствия (обнаружения ошибки); коррекция - внесение необходимых дополнений и корректив в план действий в случае обнаружения ошибки; оценка - осознание учащимся того, насколько качественно им решена учебно-познавательная задача;

• владение основными универсальными умениями информационного характера: постановка и формулирование проблемы; поиск и выделение необходимой информации, применение методов информационного поиска; структурирование и визуализация информации: выбор наиболее эффективных способов решения задач в зависимости от конкретных условий;

• широкий спектр умений и навыков использования средств информационных и коммуникационных технологий для сбора, хранения, преобразования и передачи различных видов информации (работа с текстом, звуком и графикой в среде соответствующих редакторов; хранение и обработка информации; поиск, передача и хранение информации)

• владение основами продуктивного взаимодействия и сотрудничества со сверстниками взрослыми: умение правильно, четко  $\overline{M}$  $\mathbf{M}$ однозначно

сформулировать мысль в понятной собеседнику форме; умение осуществлять в коллективе совместную информационную деятельность, в частности при выполнении проекта; умение выступать перед аудиторией, представляя ей результаты своей работы с помощью средств ИКТ

## Личностные образовательные результаты:

• широкие познавательные интересы, инициатива и любознательность, мотивы познания и творчества; готовность и способность учащихся к саморазвитию и реализации творческого потенциала

• готовность к повышению своего образовательного уровня и продолжению обучения с использованием средств и методов информатики и ИКТ:

• интерес к информатике и ИКТ, стремление использовать полученные знания в процессе обучения другим предметам и в жизни;

• основы информационного мировоззрения - научного взгляда на область информационных процессов в живой природе, обществе, технике как одну из важнейших областей современной действительности;

• способность увязать учебное содержание с собственным жизненным опытом и личными смыслами, понять значимость подготовки в области информатики и ИКТ в условиях развития информационного общества;

готовность к самостоятельным поступкам  $\mathbf{M}$ действиям, Принятию ответственности  $3a$ ИX результаты; готовность  $\overline{\mathbf{K}}$ осуществлению индивидуальной и коллективной информационной деятельности;

• способность к избирательному отношению к получаемой информации за счет умений ее анализа и критичного оценивания; ответственное отношение к информации с учетом правовых и этических аспектов ее распространения;

развитие чувства личной ответственности за качество окружающей информационной среды;

• способность и готовность к принятию ценностей здорового образа жизни за счет знания основных гигиенических, эргономических и технических условий безопасной эксплуатации средств ИКТ.

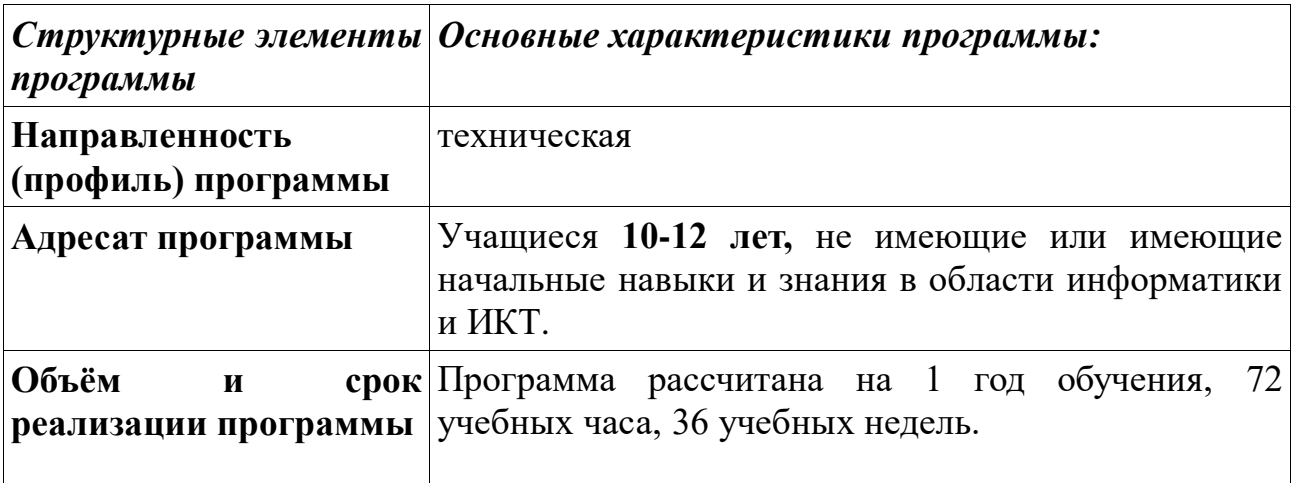

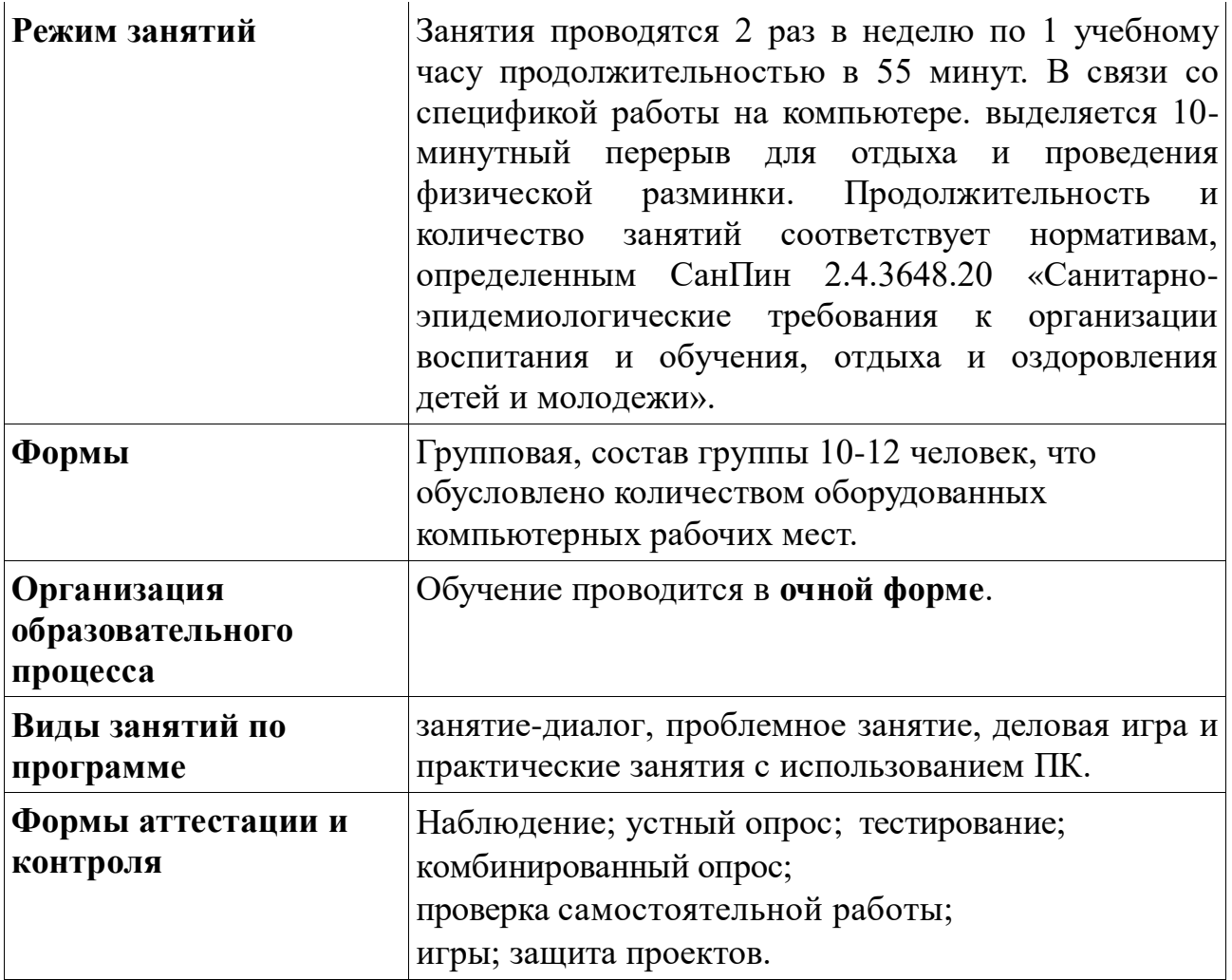

## **Содержание программы**

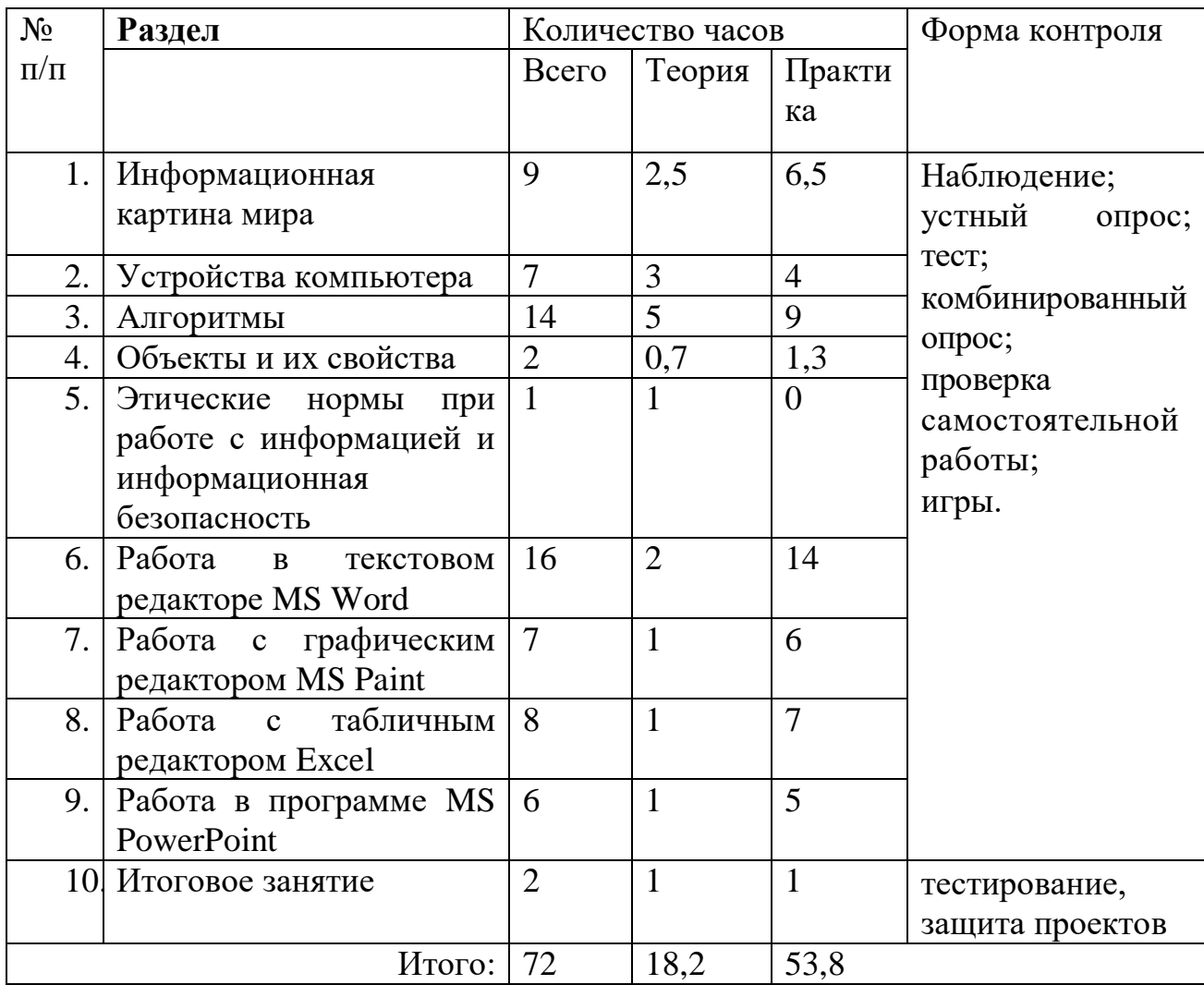

## **СОДЕРЖАНИЕ УЧЕБНО-ТЕМАТИЧЕСКОГО ПЛАНА**

## **1.Информационныя картина мира**

Теория: Вводное занятие. Инструктаж по ТБ. Информация, источники информации. Отбор полезной информации. Двоичное кодирование текстовой информации

Практика: Работа с информацией. Отбор полезной информации. Шифры перестановки и замены. Двоичное кодирование текстовой информации. Обработка информации человеком. Черный ящик. Еще раз о том, что такое информация. Действия с информацией

## **2.Устройство компьютера**

Теория: Изучение основных компонентов и возможностей компьютера. Устройство компьютера. Названия и назначение основных устройств компьютера. Системная плата, процессор, оперативная память, устройства ввода и вывода информации, устройства внешней памяти. Гигиенические нормы работы за компьютером. Фундаментальные знания о компьютере.

Представление о компьютере как универсальной машине для обработки информации.

Практика: Использование различных компьютерных программ для формирования представления и понятия о сферах работы и возможностях компьютера. Подготовка к знакомству с системой координат монитора. Адрес клетки на клетчатом поле. Определение адреса заданной клетки. Поиск клетки по указанному адресу.

Практическая работа на компьютере

Понятие графического интерфейса. Запуск программы с рабочего стола, закрытие программы.

Выбор элемента меню с помощью мыши. Использование клавиш со стрелками, цифровых клавиш и клавиши Enter.

#### **3.Алгоритмы**

Теория: Изучение разновидностей алгоритмов и способов их представления.

Практика: Программирование исполнителя (Light Robot.) Алгоритм как пошаговое описание целенаправленной деятельности. Формальность исполнения алгоритма. Влияние последовательности шагов на результат выполнения алгоритма. Формальный исполнитель алгоритма, система команд исполнителя. Создание и исполнение линейных алгоритмов для формальных исполнителей. Управление формальным исполнителем. Планирование деятельности человека с помощью линейных алгоритмов. Массовость алгоритма. Способы записи алгоритмов. Запись алгоритмов с помощью словесных предписаний и рисунков. Подготовка к изучению условных алгоритмов: истинные и ложные высказывания. Определение истинности простых высказываний, записанных повествовательными предложениями русского языка, в том числе высказываний, содержащих отрицание, конструкцию «если, … то», слова «все», «некоторые», «ни один», «каждый». Определение истинности высказываний, записанных в виде равенств или неравенств.

#### **4.Объекты и их свойства**

Теория: Понять, что такое объект и какими свойствами он обладает

Практика: Описание различных объектов и сравнение их свойств Предметы и их свойства. Признак, общий для набора предметов. Признак, общий для всех предметов из набора, кроме одного. Поиск лишнего предмета. Выявление закономерности в последовательностях. Продолжение последовательности с учётом выявленной закономерности. Описание предметов. Поиск предметов по их описанию.

## **5.Этические нормы при работе с информацией и информационная безопасность**

Теория: Компьютерный класс как информационная система коллективного пользования. Формирование бережного отношения к оборудованию компьютерного класса. Правила поведения в компьютерном классе.

**6.Работа в текстовом редакторе MS Word**

Теория: основные возможности и сфера применения текстового редактора MS Word

Практика: Создание и форматирование текста, таблиц. Создание текстового документа. Способы редактирования текста. Редактирование текста: выделение текста, копирование и перемещение текста. Оформление текста: применение шрифтов и их атрибутов. Оформление текста: выделение текста цветом. Проверка орфографии и грамматики. Использование элементов рисования (автофигуры, рисунки, клипы).Использование элементов рисования (надписи WordArt). Создание мини-проекта «Поздравительная открытка «С днем защитника Отечества», «с 8 марта!». Работа с таблицами: создание таблиц, ввод текста, форматирование текста, изменение направления текста. Форматирование таблиц: добавление границ и заливки. Создание проекта «Расписание уроков».

## **7.Работа с графическим редактором MS Paint**

Теория: Основные возможности и сфера применения графического редактора MS Paint

Практика: Создание различных рисунков, поздравительных открыток используя графический редактор MS Paint. Работа с графическим редактором Paint. Создание мини-проекта «Поздравительная открытка «С днем рождения». Редактирование объектов. Обращение цвета. Конструирование. Создание минипроекта «Весна-красна». Создание мини-проекта «Поздравительная открытка «День космонавтики».

## **8. Работа с табличным редактором MS Excel**

Теория: Основные возможности и сфера применения табличного редактора MS Excel

Практика: Создание простых и вычислительных таблиц, а также графиков и диаграмм с использованием табличного редактора MS Excel. Особенности представления в информации в табличном редакторе MS Excel. Создание минипроекта на свободную тему. Создание линейных и столбчатых диаграмм. Форматирование. Создание круговых диаграмм. Использование автоввода данных. Форматирование ячеек. Создание мини-проекта «Наблюдения за погодой».

## **9.Работа в программе MS Power Point**

Теория: Основные возможности и сфера применения программы MS Power Point.

Практика: Создание мультимедийных презентаций посредствам программы MS Power Point.

Особенности представления в информации в программе MS Power Point. Создание слайдов. Макет. Форматирование объектов. Настройка анимации. Дизайн. Создание творческих мини-проектов в среде MS PowerPoint.

## **10. Итоговое занятие**.

Теория: Итоговое тестирование.

Практика: Защита мини-проектов. Конкурс проектов.

## **II Организационно-педагогические условия реализации программы**

**Календарный учебный график**

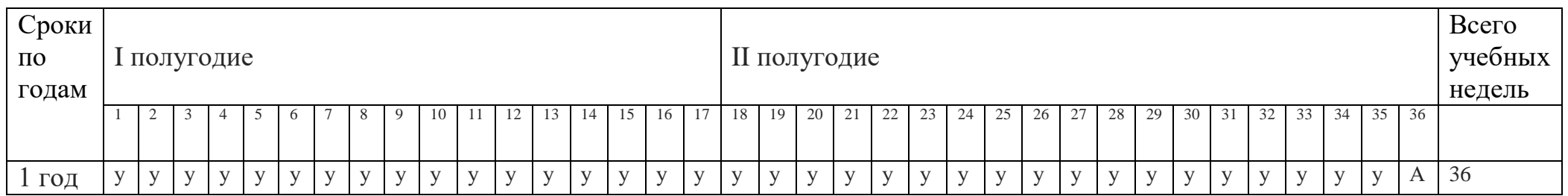

Условные обозначения:

- учебные занятия по расписанию - у

- итоговая аттестация - А

# **МЕТОДИЧЕСКОЕ ОБЕСПЕЧЕНИЕ ПРОГРАММЫ**

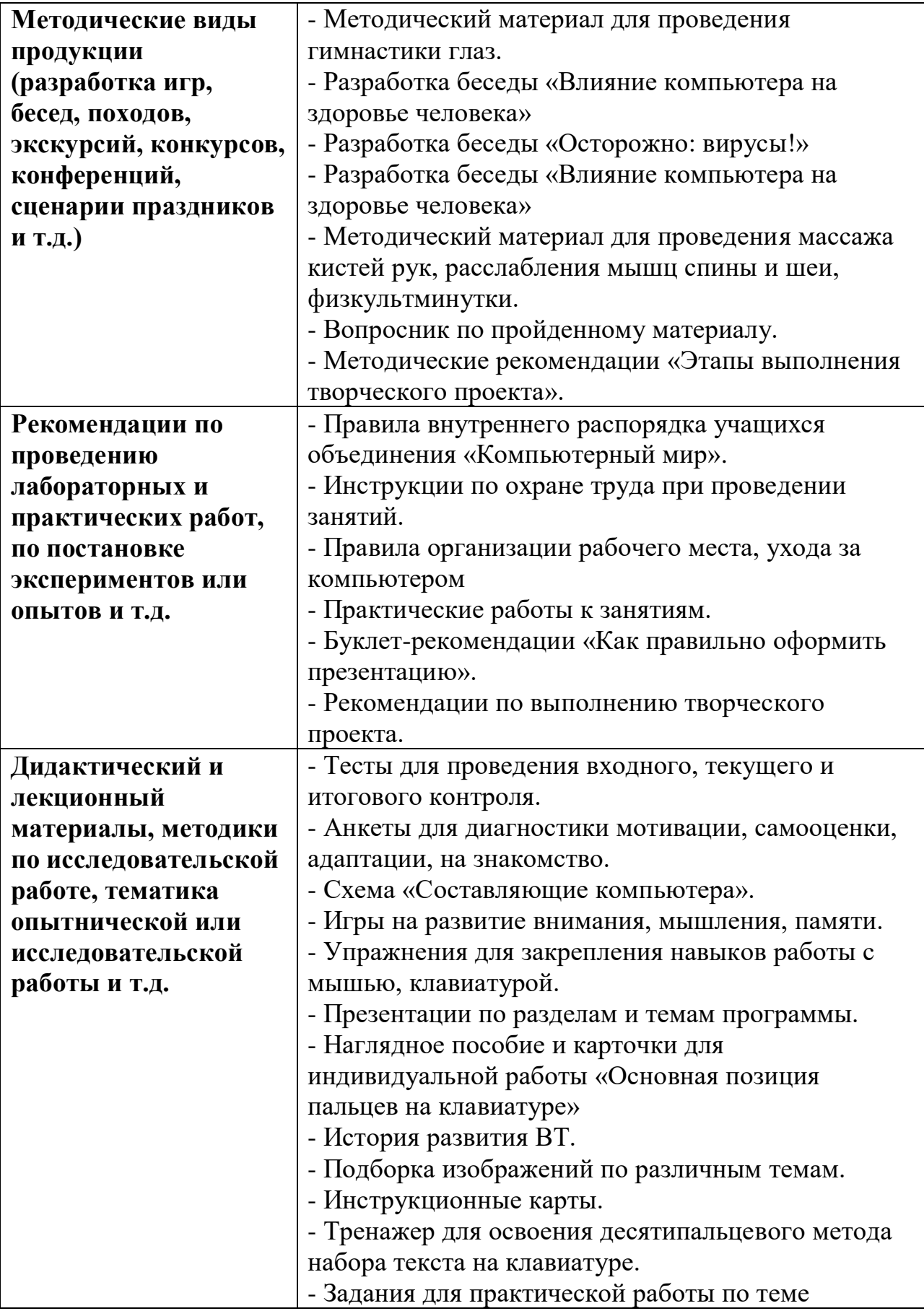

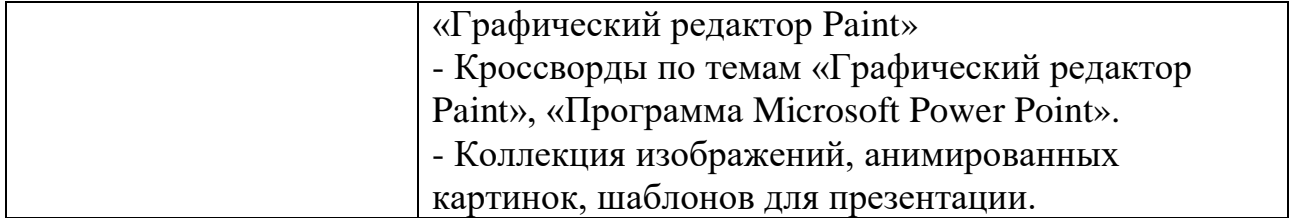

#### **Условия реализации программы**

Для обеспечения реализации программы используется различный методический и дидактический материал, а также техническое оснащение кабинета.

Техническое оснащение: компьютеры, колонки, принтер, сканер, программное обеспечение: Windows, Paint, MS Word, MS Excel, MS Power Point, MS Publisher и др.; диски с обучающими и информационными программами.

Программа реализуется педагогом дополнительного образования, имеющим педагогическое образование и необходимую квалификацию.

## **Оценочные материалы для проведения аттестации учащихся**

## **Входная аттестация (сентябрь)**

(для оценки уровня подготовленности учащихся и формирования групп)

**Форма контроля**: тест, практическая работа

1. Из чего состоит компьютер?

- 1.) системный блок
- 2) колонки
- 3) мышь
- 4) телевизор
- 5) клавиатура
- 6) монитор
- 7) диск
- 2. Где может храниться информация?
	- 1) на жестком диске
	- 2) на гибком диске
	- 3) на диске
	- 4) на кассете
	- 5) на флеш-карте
- 3. Клавиши на клавиатуре располагаются:
	- 1) по группам
	- 2) произвольно
- 4. Что находится на рабочем столе операционной системы Windows?
	- 1) Ярлыки
	- 2) Компьютер
	- 3) Панель задач
	- 4) Кнопка «Пуск»
	- 5) Карандаши
- 5. В какой программе можно написать письмо другу
	- 1) в программе Microsoft Word
	- 2) в программе Paint
	- 3) в программе Power Point
- 6. В графическом редакторе Paint можно:
	- 1) смотреть фильм
	- 2) писать реферат
	- 3) слушать музыку
	- 4) рисовать

## Практическая работа

- 7. Создай папку и назови ее своим именем.
- 8. Открой документ и напиши 5 слов на букву «к»
- 9. Вставь рисунок в свой документ.
- 10. Сохрани документ и закрой его.

## Уровневая оценка

Высокий уровень - правильные ответы на 8-10 вопросов. Средний уровень - правильные ответы на 5-7 вопросов. Низкий уровень - правильные ответы на 0-4 вопроса.

## Итоговая аттестация (май)

## **І. Теоретическая подготовка учащихся**

## Форма контроля: письменный опрос.

1. Соедини стрелками картинку устройства в левой колонке с его описанием, приведенным в правой колонке

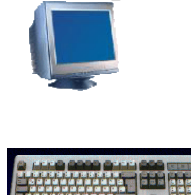

Устройство для ввода информации в память компьютера

Устройство для вычислений, обработки информации и управления работой компьютера

Устройство для печати

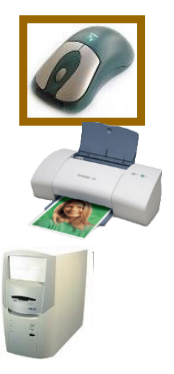

информации на бумаге

Устройство визуального отображения информации

Устройство для быстрого перемещения по экрану и выбора нужной информации

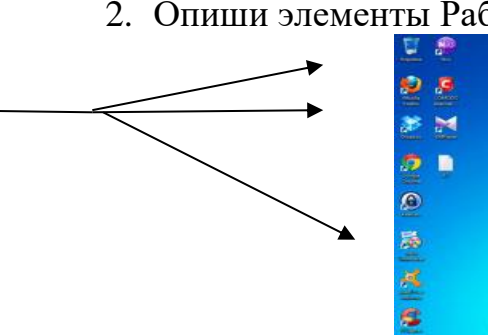

#### 2. Опиши элементы Рабочего стола

a ø

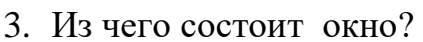

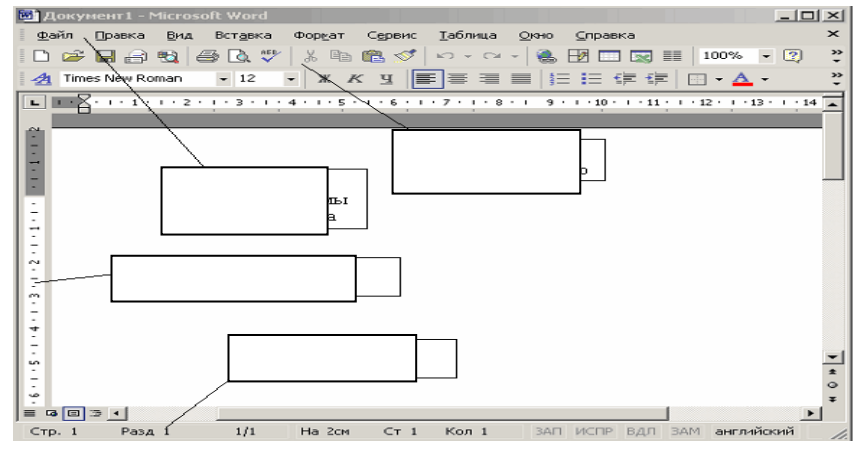

- 4. Для чего необходим компьютер
- 5. Опишите устройство компьютера. Укажите назначение основных частей компьютера
- 6. Перечислите объекты Рабочего стола. Укажите их назначение.
- 7. Приведите 2-3 примера хранения информации.
- 8. Укажите назначение клавиш: а) Delete, б) Caps Lock, в) End, г) Esc
- 9. Какие программы можно использовать в учебных целях?
- 10.Для чего нужен редактор Microsoft Word?
- 11.Что такое форматирование текста?
- 12.Что можно создать в программе Microsoft Power Point.
- 13.Назови 4-5 правил работы за компьютером и безопасности работы в Интернет.

## **Уровневая оценка**

Высокий уровень – правильные ответы на 11-13 вопросов. Средний уровень – правильные ответы на 6-10 вопросов. Низкий уровень **–** правильные ответы на 0-5 вопросов.

## **II. Практическая подготовка учащихся**

## **Форма контроля**: творческое задание

Создать творческую работу - презентацию на тему *«Я и мое будущее».* **Этапы выполнения задания:**

- 1. Выбери самостоятельно в какой программе ты выполнишь работу.
- 2. Продумай содержание, раскрывающее тему творческой работы.
- 3. Собери и обработай необходимую информацию.
- 4. Оформи работу.
- 5. Презентуй полученный продукт.
- 6. Оцени свою работу

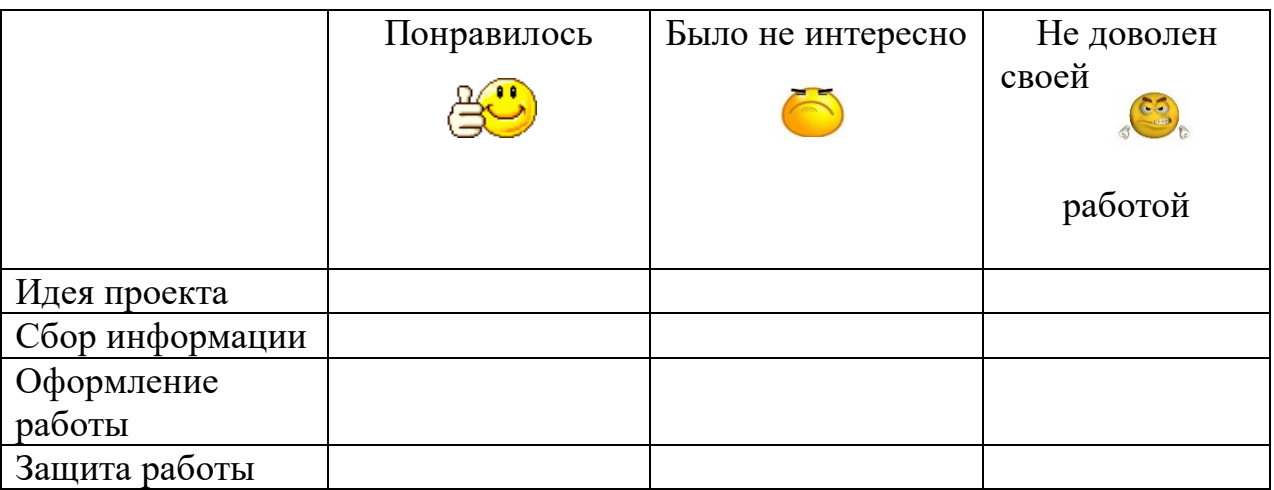

## **Уровневая оценка**

Низкий уровень умений (учащийся испытывает серьезные затруднения при работе, нуждается в постоянной помощи и контроле педагога)

Средний уровень (объем умений и усвоенных навыков составляет более 1/2) Высокий уровень (ребенок освоил практически весь объем навыков, умений, предусмотренных программой)

## **III. Общеучебные умения и навыки**

## **Форма контроля:** наблюдение

## **Показатели:**

- 3.1. Умение планировать выполнение работы.
- 3.2. Умение находить и анализировать необходимую информацию.
- 3.3. Умение самостоятельно выполнять работу.
- 3.4. Умение работать в коллективе.

3.5. Навыки соблюдения в процессе деятельности правил безопасности.

## **Форма контроля:** наблюдение

## **Показатели:**

- 3.1. Умение планировать выполнение работы.
- 3.2. Умение находить и анализировать необходимую информацию.
- 3.3. Умение самостоятельно выполнять работу.
- 3.4. Умение работать в коллективе.
- 3.5. Навыки соблюдения в процессе деятельности правил безопасности.

## **Уровневая оценка**

Низкий уровень умений (учащийся испытывает серьезные затруднения при работе, нуждается в постоянной помощи и контроле педагога)

Средний уровень (объем умений и усвоенных навыков составляет более 1/2) Высокий уровень (ребенок освоил практически весь объем навыков, умений, предусмотренных программой)

## **Литература для педагога:**

- 1. Афанасьева Е. Презентации в Power Point. Шпаргалка. НТ Пресс, 2006.
- 2. Бенесон Е.П., Паутова А.Г. Информатика и ИКТ. 2-4 класс: Методическое пособие для учителя. – М: Академкнига/ Учебник.
- 3. Бортник О.И. Базовый курс Power Point. Изучаем Microsoft Office. Современная школа, 2007.
- 4. Буляница Т. Дизайн на компьютере: Самоучитель. СПб.: Питер, 2003
- 5. Евладова Е.Б. Дополнительное образование детей. М: «Владос», 2004
- 6. Залогова Л.А. Компьютерная графика. Элективный курс: -М.: БИНОМ. Лаборатория знаний, 2005 г.
- 7. Информатика в начальной школе: Приложение к журналу «Информатика и образование». – М.: Образование и информатика, 2003.
- 8. Ковалько В. Здоровьесберегающие технологии: школьник и компьютер. М.: ВАКО, 2007.
- 9. Педагогика: Педагогические теории, системы, технологии. /Под ред. С.А.Смирнова. М., 2004.
- 10.Паутова А.Г. Информатика и ИКТ. 2-4 класс: Комплект компьютерных программ и заданий. Методическое пособие + СД. - М: Академкнига/ Учебник.
- 11.Симоненко В.Д. Творческие проекты учащихся 5-9 классов. Брянск: Научно-методический центр «Технология», 1996.
- 12.Удалова Т.Л. «Создание текстовых документов в текстовом редакторе Microsoft Word» 2003г.

## **Литература для обучающихся:**

- 1. Дуванов А.А., Азы информатики. Рисуем на компьютере. Книга для ученика.- СПб.: БХВПетербург, 2010.- 352с.: ил.
- 2. Макарова Н.В., Николайчук Г.С.,Титова Ю.Ф., Симонова И.В. Информатика 5-6 класс (начальный курс) Питер, 2009.
- 3. Макарова Н.В., Волкова И.В., Николайчук ЕС. и др. / Под ред. Макаровой Н.В. Информатика Питер Пресс, 2009-2012.